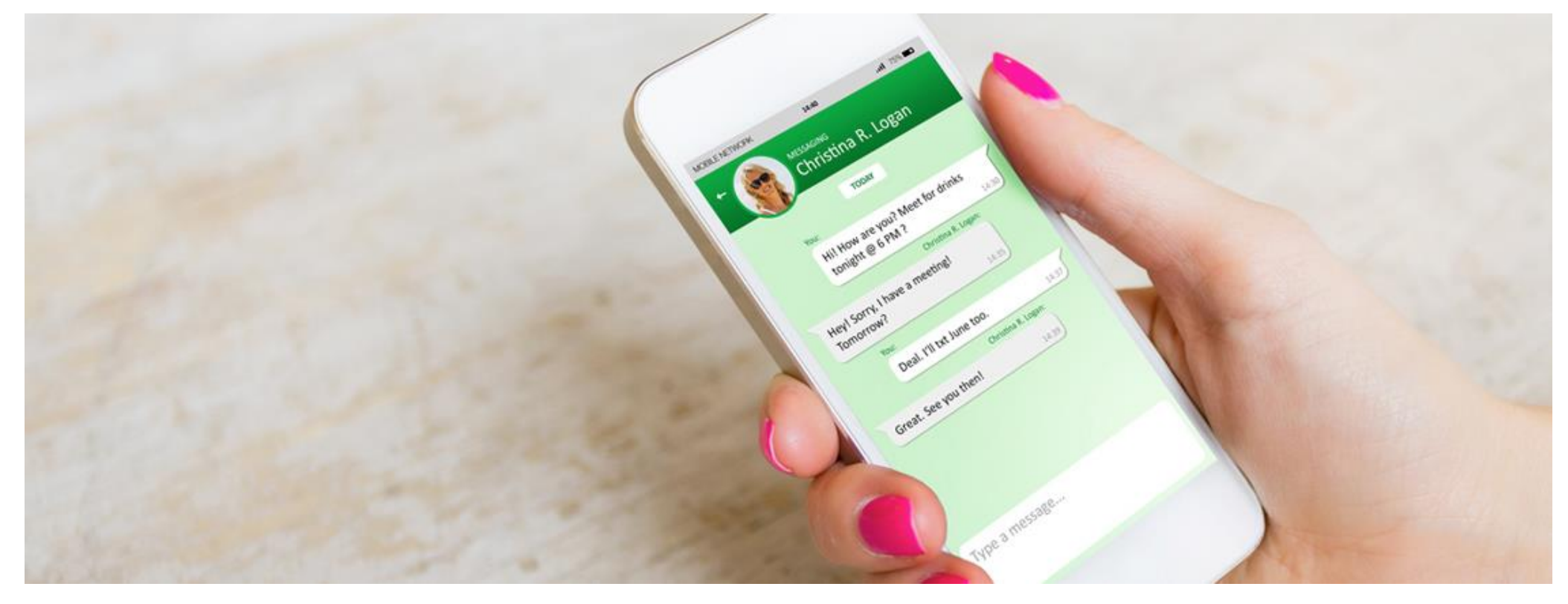

# NI USSD (USSD Push) **API**  $V1.6$

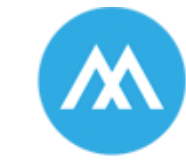

always active mobile

An AAT Group Company

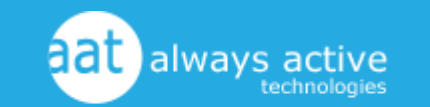

www.alwaysactivemobile.co.za care@aat.co.za  $(+27) 031 100 0201$ 

We are proud to be an AAT Group company

# **Contents**

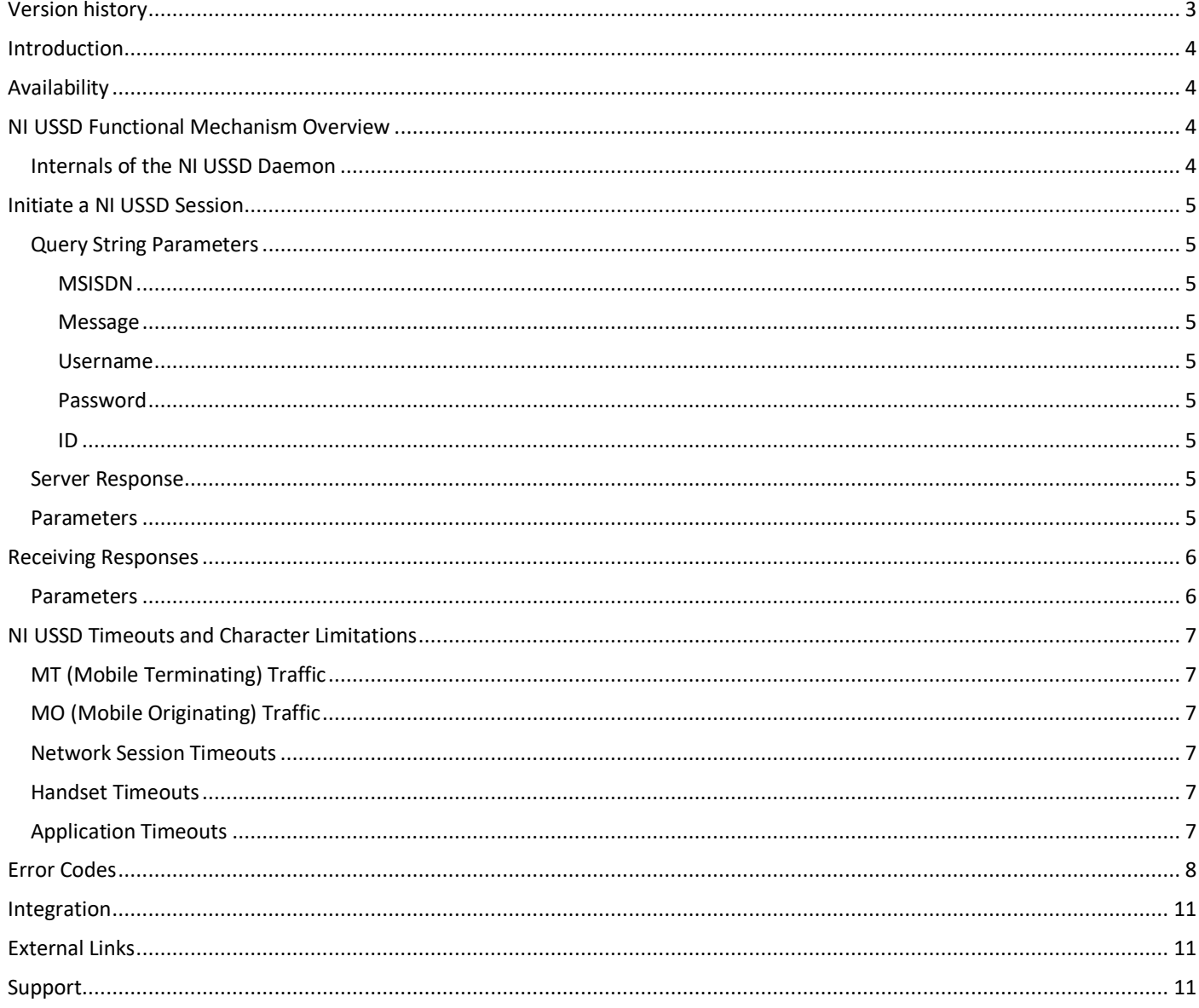

# <span id="page-2-0"></span>**Version history**

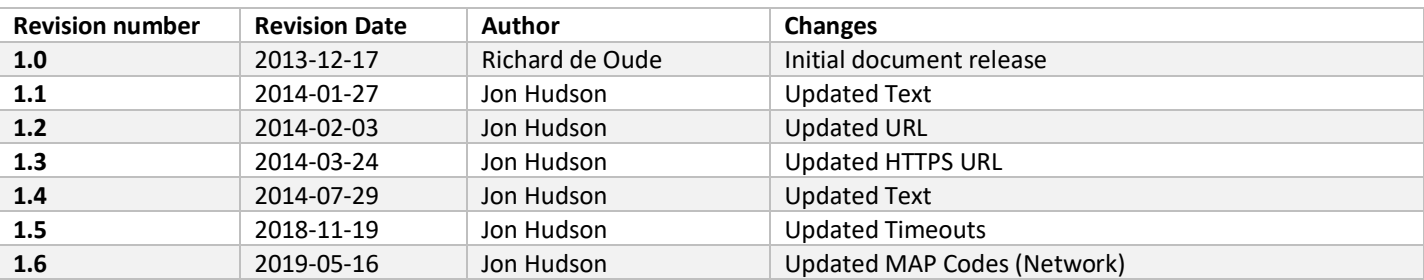

## <span id="page-3-0"></span>**Introduction**

**NI USSD** allows a USSD menu or simple notification to be pushed to a handset instead of the handset physically initiating the session.

<span id="page-3-1"></span>Our API described in the subsequent sections makes it simple for you to push a USSD session to all networks in South Africa.

## **Availability**

<span id="page-3-2"></span>NI USSD is only available to AAT Messaging Clients who are Financial Service Providers.

## **NI USSD Functional Mechanism Overview**

This section of the doc is to explain in general how the NI USSD Daemon goes about handling USSD sessions. NI USSD implementation centres around URL based requests and responses.

Upon creation of a new NI USSD campaign, the client is required to create the call-back URL for the NI USSD daemon. Later on in this doc, examples of the XML and an example NI USSD session is given to aid in understanding of the system.

#### <span id="page-3-3"></span>**Internals of the NI USSD Daemon**

Upon the NI USSD Daemon receiving the "USSD Push", the daemon will initiate the USSD session and will deliver the specified text to the handset. Any reply text or status change will be communicated back via an HTTP call. The client can continue the session and send back further responses.

## <span id="page-4-0"></span>**Initiate a NI USSD Session**

To initiate a NI USSD session with the end user call:

**https://ussdpush.gsm.co.za/push/**

#### <span id="page-4-1"></span>**Query String Parameters**

#### <span id="page-4-2"></span>**MSISDN**

The end user MSISDN (international format e.g. 27821234567)

<span id="page-4-3"></span>**Message** The message to send

<span id="page-4-4"></span>**Username** Username Credentials

<span id="page-4-5"></span>**Password** Password Credentials

<span id="page-4-6"></span>**ID** A unique integer value.

Requesttype Prompt :message is sent to the phone and it will prompt the user to reply Notify :message is sent to the phone, with no reply needed.

#### **Example**:

**https://ussdpush.gsm.co.za/push[/?username=test&password=test&msisdn=27821231234&message=test%20message&id=12](http://ussd.domain.co.za/push/?username=test&password=test&msisdn=27821231234&message=test%20message&id=12345&requesttype=prompt) [345&requesttype=prompt](http://ussd.domain.co.za/push/?username=test&password=test&msisdn=27821231234&message=test%20message&id=12345&requesttype=prompt)**

#### <span id="page-4-7"></span>**Server Response**

```
<?xml version="1.0"?>
<result >
   <description>… </ description >
   <success>…</success>
  <code>..</code>
   <id>..</id>
</result>
```
#### <span id="page-4-8"></span>**Parameters**

#### **Success**

If true the call succeeded, if false then the call was unsuccessful.

#### **Description**

Success was false, then this will contain an error message

#### **Code**

Error code

**ID**

Server transaction ID

## <span id="page-5-0"></span>**Receiving Responses**

Responses from the user will be delivered via HTTP to the URL specified in the configuration The following values can be provided:

#### **ID**

The ID specified in the original push call

#### **Message**

The message sent from the handset

#### **Network**

Vodacom, MTN, CellC or Telkom Mobile

#### **IMSI**

If available

#### **Type**

Response, Release (session ended), Timeout (session timed out). Timeout and release are not always provided by the network, so will only be sent if available.

Please provide the URL template in this format: **[http://..URL..?id=#id#&imsi=#imsi#&network=#network#&message=#message#&type=#type](http://..url../?id=#id)**

The parameter names etc can be anything, the system simply replaces the tokens.

The page must return the following xml

```
<?xml version=""1.0"" encoding=""utf-8"" ?> 
<response>
<type>…</type>
<text>...</text>
</response>"
```
#### <span id="page-5-1"></span>**Parameters**

#### **Type**

Prompt : Send text back to the end user and prompt for a reply.

- Notify : Send text back to the end user and end the session.
- End : End the session.

### **Text**

Text to send back to the end user.

## <span id="page-6-0"></span>**NI USSD Timeouts and Character Limitations**

#### <span id="page-6-1"></span>**MT (Mobile Terminating) Traffic**

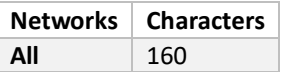

## <span id="page-6-2"></span>**MO (Mobile Originating) Traffic**

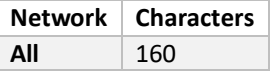

## <span id="page-6-3"></span>**Network Session Timeouts**

The total amount of time allowed on a single NI USSD Session.

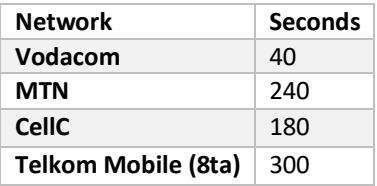

#### <span id="page-6-4"></span>**Handset Timeouts**

Response received from handset to network

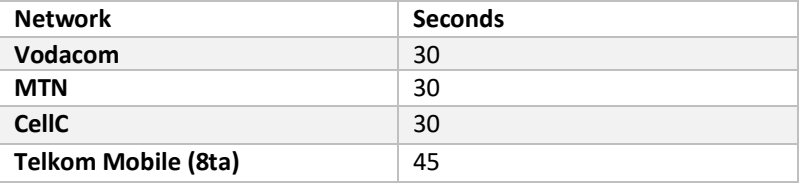

#### <span id="page-6-5"></span>**Application Timeouts**

Response received from application to network

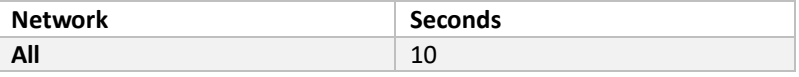

*\*All figures inclusive of VAT*

## <span id="page-7-0"></span>**Error Codes**

These MAP error codes are provided back from each MNO and passed onto you for reference.

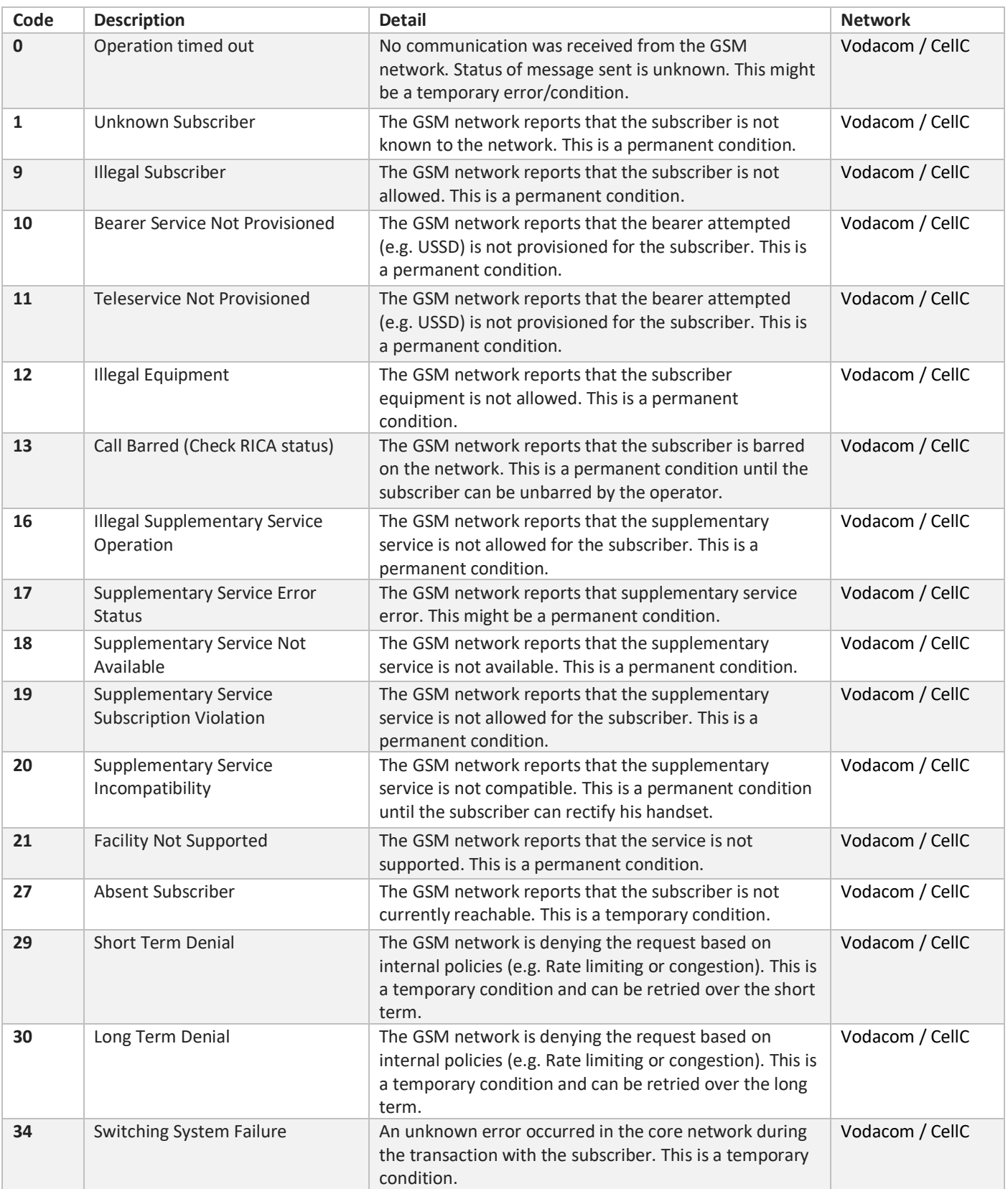

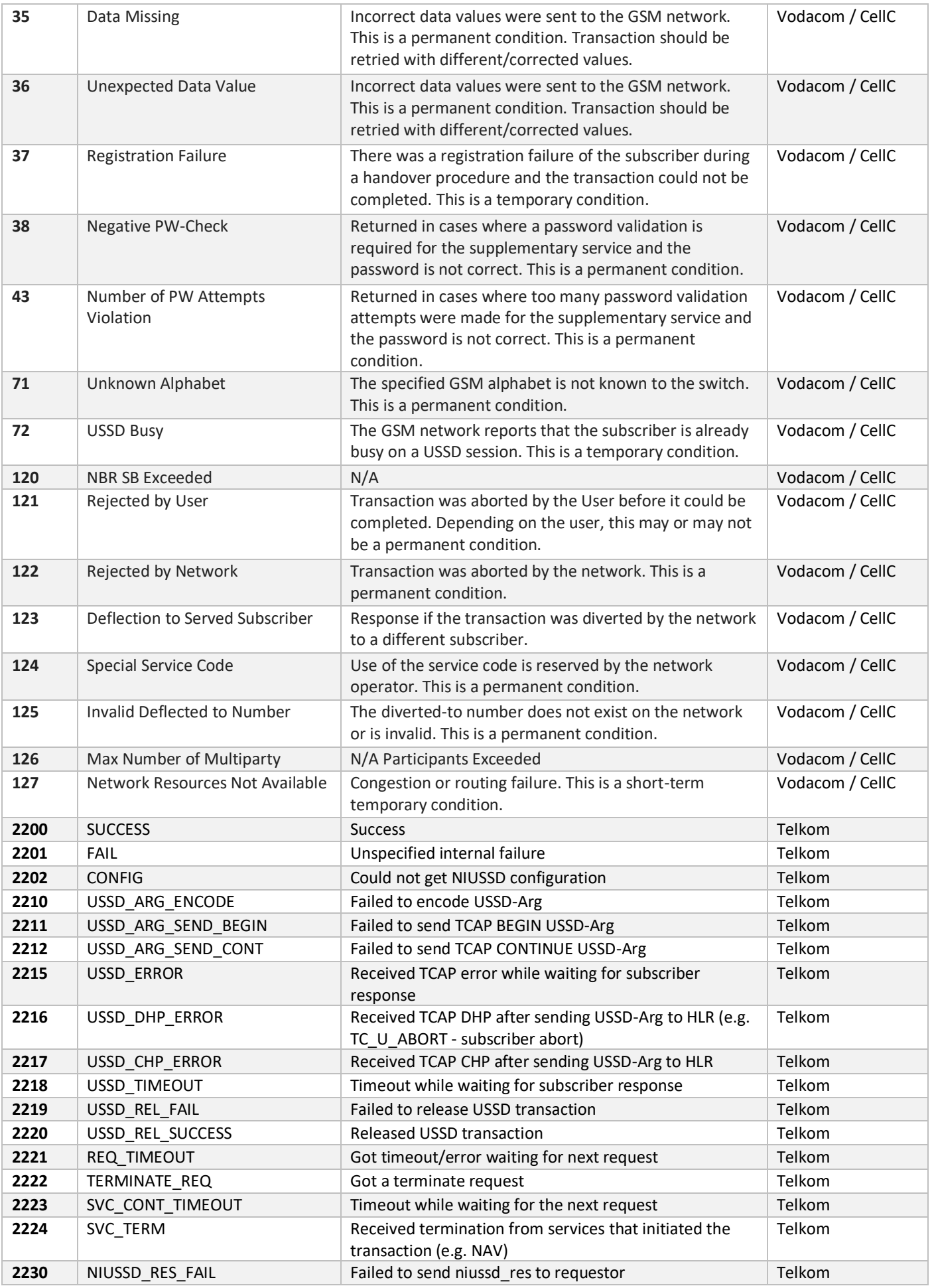

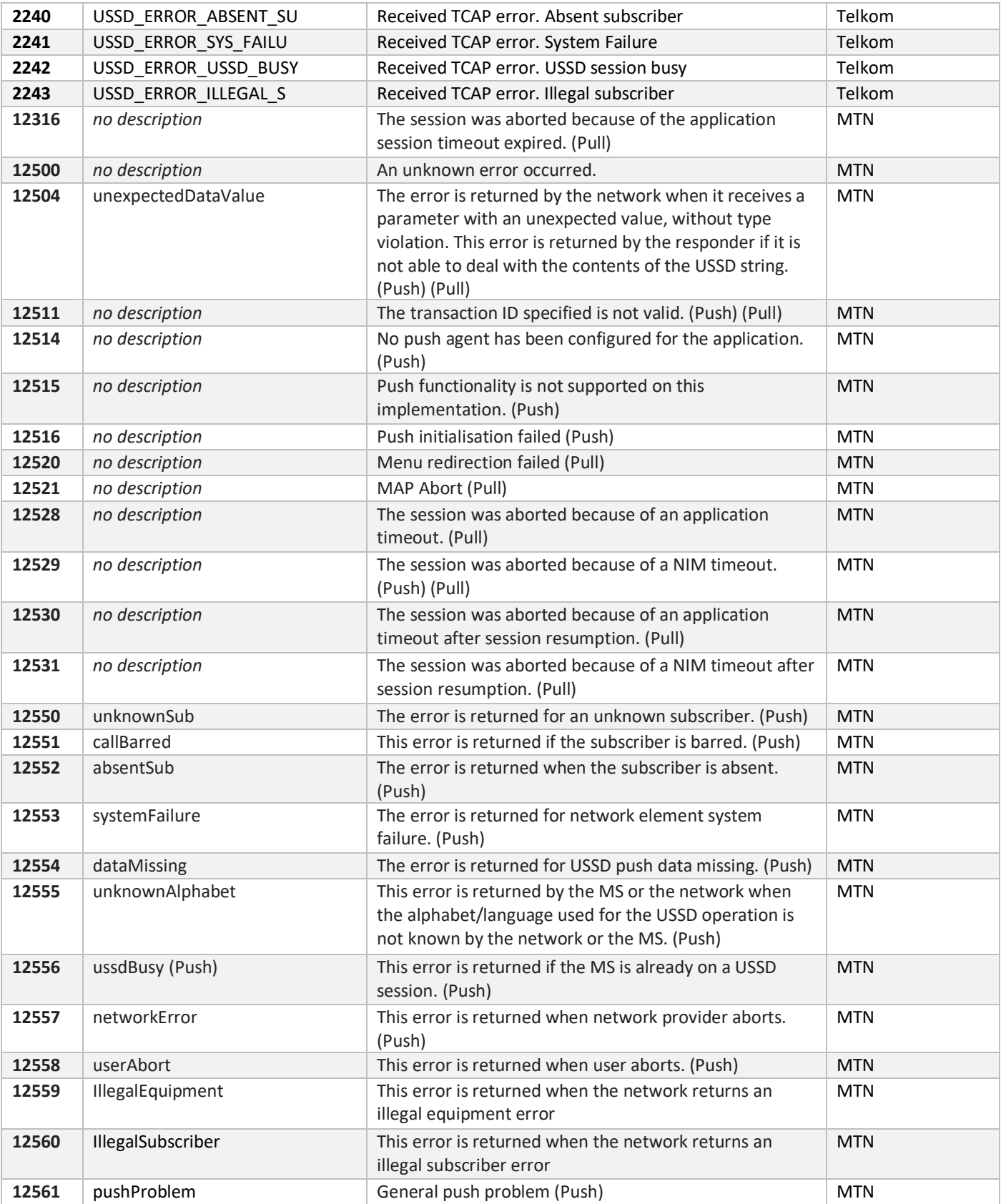

# <span id="page-10-0"></span>**Integration**

NI USSD can be used for a multitude of purposes by a Financial Service Provider, including:

- Call Centre Authentication
- Internet Banking
- Debit Card / Credit Card protection
- Website Logins

## <span id="page-10-1"></span>**External Links**

<span id="page-10-2"></span>USSD Wikipedia Link - **[http://en.wikipedia.org/wiki/Unstructured\\_Supplementary\\_Service\\_Data](http://en.wikipedia.org/wiki/Unstructured_Supplementary_Service_Data)**

## **Support**

We've tried to put all the information we could in this Guide, but we are sure you'll have some questions.

Please email **[care@aat.co.za](mailto:care@aat.co.za)** if you have any questions.